# imall

Chipsmall Limited consists of a professional team with an average of over 10 year of expertise in the distribution of electronic components. Based in Hongkong, we have already established firm and mutual-benefit business relationships with customers from, Europe, America and south Asia, supplying obsolete and hard-to-find components to meet their specific needs.

With the principle of "Quality Parts, Customers Priority, Honest Operation, and Considerate Service", our business mainly focus on the distribution of electronic components. Line cards we deal with include Microchip, ALPS, ROHM, Xilinx, Pulse, ON, Everlight and Freescale. Main products comprise IC, Modules, Potentiometer, IC Socket, Relay, Connector. Our parts cover such applications as commercial, industrial, and automotives areas.

We are looking forward to setting up business relationship with you and hope to provide you with the best service and solution. Let us make a better world for our industry!

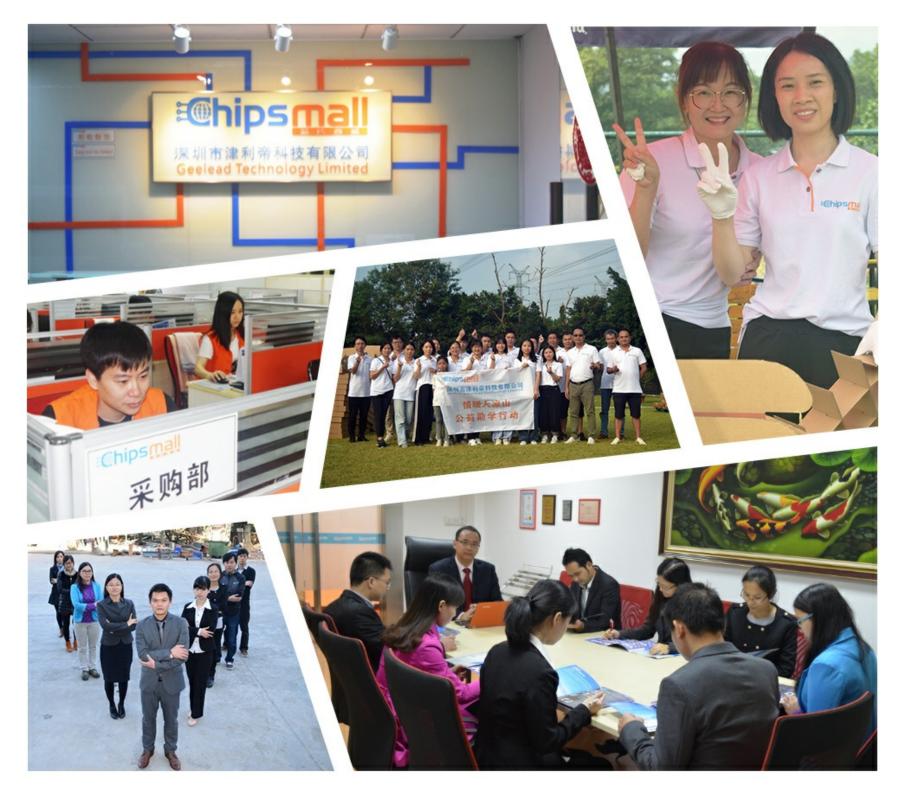

# Contact us

Tel: +86-755-8981 8866 Fax: +86-755-8427 6832 Email & Skype: info@chipsmall.com Web: www.chipsmall.com Address: A1208, Overseas Decoration Building, #122 Zhenhua RD., Futian, Shenzhen, China

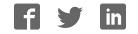

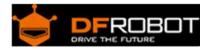

## EEPROM Data Storage Module For Arduino (SKU:DFR0117)

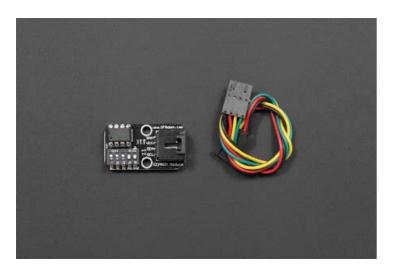

#### Contents

- 1 Introduction
- 2 Specification
- 3 Setting
- 4 Address Truth Table
- 5 Sample Code

#### Introduction

If you want more storage for your Arduino project, this module is designed for you. This EEPROM data storage module supplies an extra 32k byte for your project. Simply wired them via I2C. Supplied with Interface cable which can be fawlessly integrated with interface shield.

#### Specification

- Supply Voltage:+5V
- Current:<10mA</li>
- Interface:I2C/TWI
- EEPROM: AT24C256
- Weight:5 gram

### Setting

- Default Address:0x50
- Adjustable from 0x50-0x57 via the swither

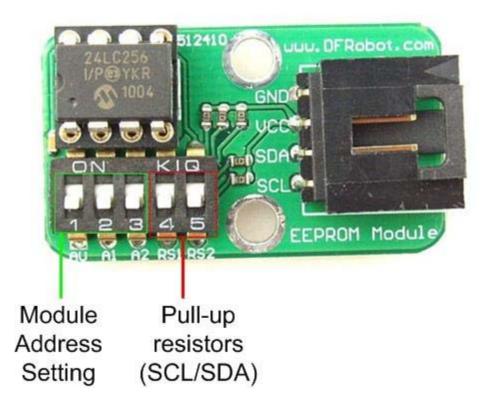

Address Truth Table

| A0  | A1  | A2  | Add  |
|-----|-----|-----|------|
| ON  | ON  | ON  | 0x50 |
| OFF | ON  | ON  | 0x51 |
| ON  | OFF | ON  | 0x52 |
| OFF | OFF | ON  | 0x53 |
| ON  | ON  | OFF | 0x54 |
| OFF | ON  | OFF | 0x55 |
| ON  | OFF | OFF | 0x56 |
| OFF | OFF | OFF | 0x57 |

#### Sample Code

```
/*
  * Use the I2C bus with EEPROM 24LC64
  *
    Sketch:
              eeprom.pde
  * Author: hkhijhe
  * Date: 01/10/2010
  *
  */
  #include <Wire.h> //I2C library
  void i2c_eeprom_write_byte( int deviceaddress, unsigned int eeaddress, byte
data ) {
    int rdata = data;
    Wire.beginTransmission(deviceaddress);
    Wire.send((int)(eeaddress >> 8)); // MSB
    Wire.send((int)(eeaddress & 0xFF)); // LSB
   Wire.send(rdata);
   Wire.endTransmission();
  }
  // WARNING: address is a page address, 6-bit end will wrap around
  // also, data can be maximum of about 30 bytes, because the Wire library ha
s a buffer of 32 bytes
  void i2c_eeprom_write_page( int deviceaddress, unsigned int eeaddresspage,
byte* data, byte length ) {
    Wire.beginTransmission(deviceaddress);
    Wire.send((int)(eeaddresspage >> 8)); // MSB
    Wire.send((int)(eeaddresspage & 0xFF)); // LSB
   byte c;
    for ( c = 0; c < length; c++)
```

```
Wire.send(data[c]);
   Wire.endTransmission();
  }
 byte i2c_eeprom_read_byte( int deviceaddress, unsigned int eeaddress ) {
   byte rdata = 0xFF;
   Wire.beginTransmission(deviceaddress);
   Wire.send((int)(eeaddress >> 8)); // MSB
   Wire.send((int)(eeaddress & 0xFF)); // LSB
   Wire.endTransmission();
   Wire.requestFrom(deviceaddress,1);
   if (Wire.available()) rdata = Wire.receive();
   return rdata;
  }
  // maybe let's not read more than 30 or 32 bytes at a time!
  void i2c_eeprom_read_buffer( int deviceaddress, unsigned int eeaddress, byt
e *buffer, int length ) {
    Wire.beginTransmission(deviceaddress);
   Wire.send((int)(eeaddress >> 8)); // MSB
   Wire.send((int)(eeaddress & OxFF)); // LSB
   Wire.endTransmission();
   Wire.requestFrom(deviceaddress,length);
   int c = 0;
   for ( c = 0; c < length; c++ )
     if (Wire.available()) buffer[c] = Wire.receive();
  }
  void setup()
  {
    char somedata[] = "this is data from the eeprom"; // data to write
```

```
Wire.begin(); // initialise the connection
    Serial.begin(9600);
    i2c_eeprom_write_page(0x50, 0, (byte *)somedata, sizeof(somedata)); // wr
ite to EEPROM
    delay(10); //add a small delay
    Serial.println("Memory written");
  }
 void loop()
  {
    int addr=0; //first address
   byte b = i2c_eeprom_read_byte(0x50, 0); // access the first address from
the memory
    while (b!=0)
    {
      Serial.print((char)b); //print content to serial port
      addr++; //increase address
     b = i2c_eeprom_read_byte(0x50, addr); //access an address from the memo
ry
    }
    Serial.println(" ");
    delay(2000);
```

```
}
```